## Chief Architect® Software

## Home Designer®

## Feature Comparison 2022

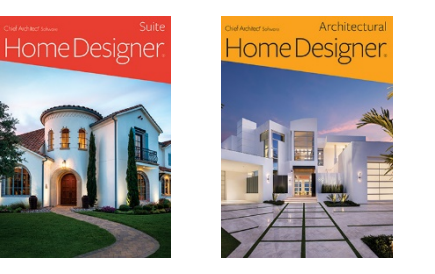

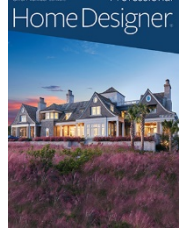

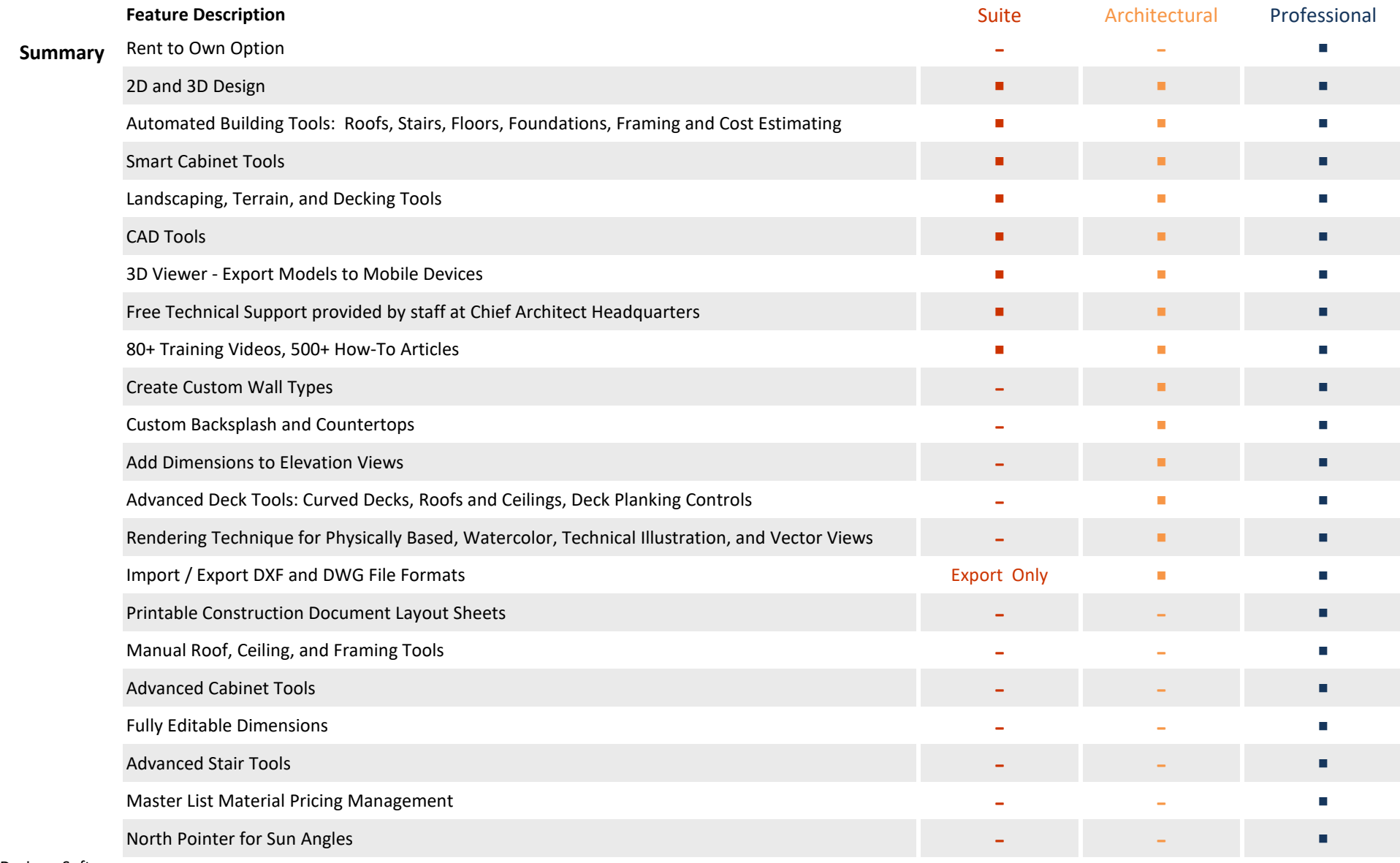

HomeDesignerSoftware.com

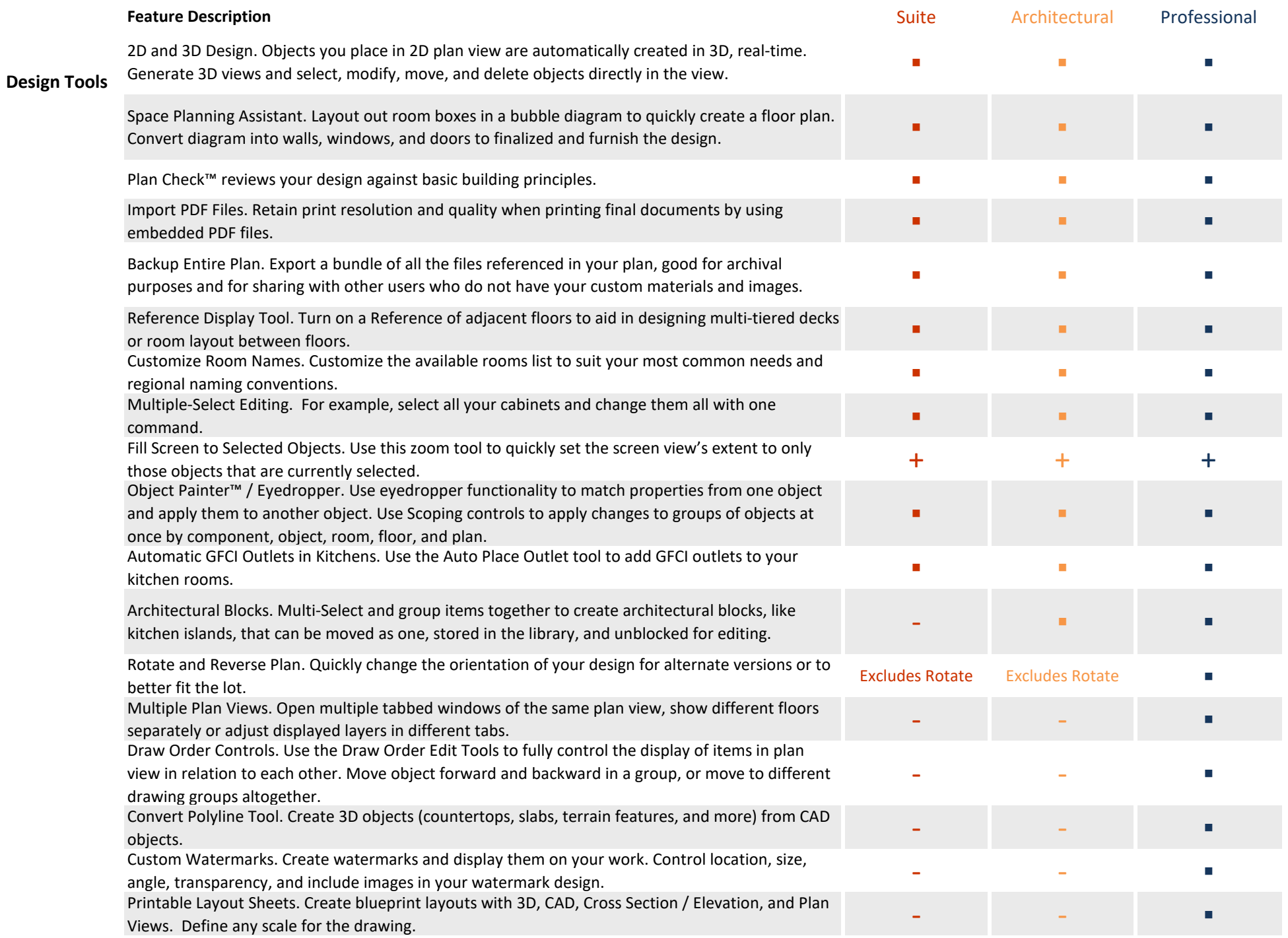

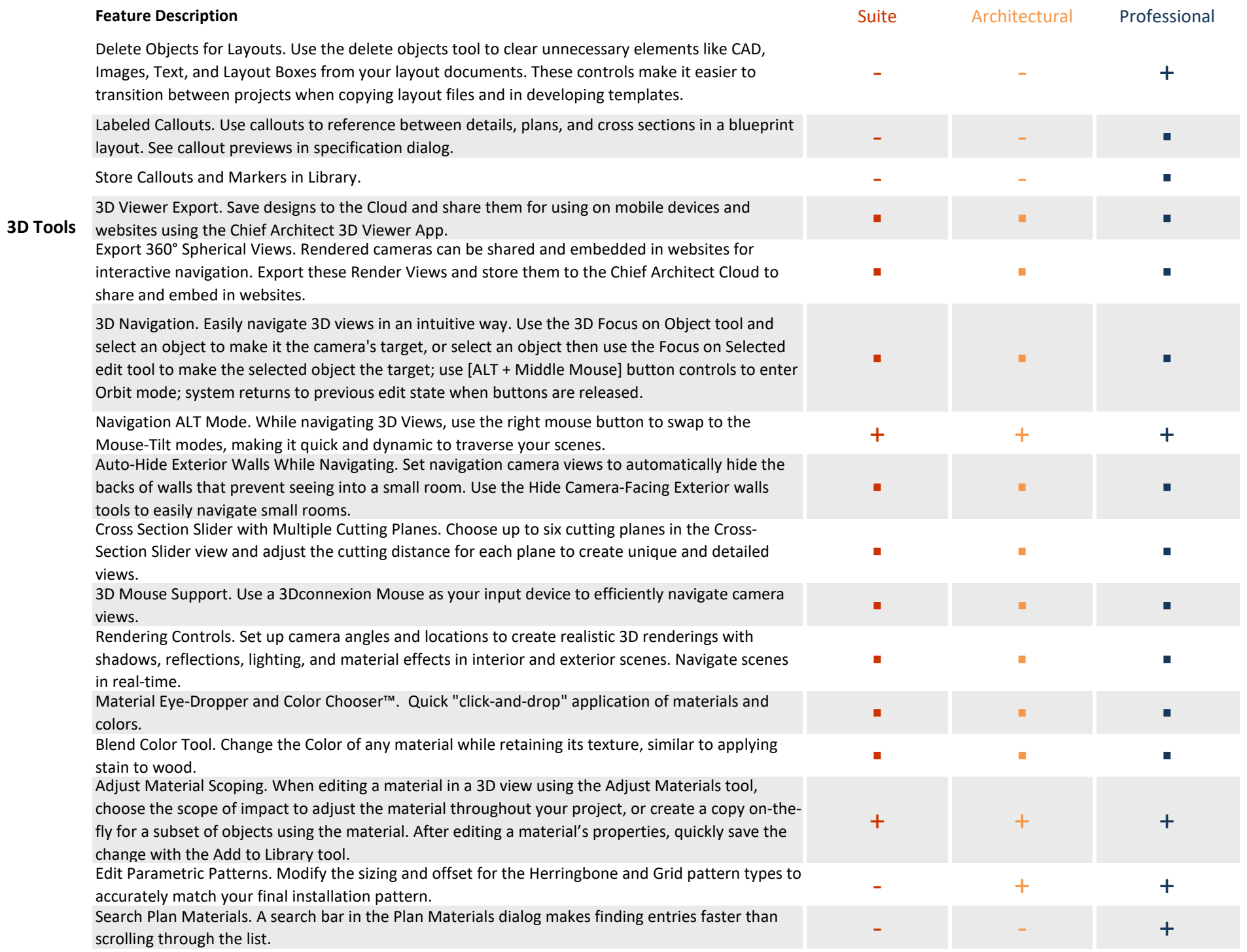

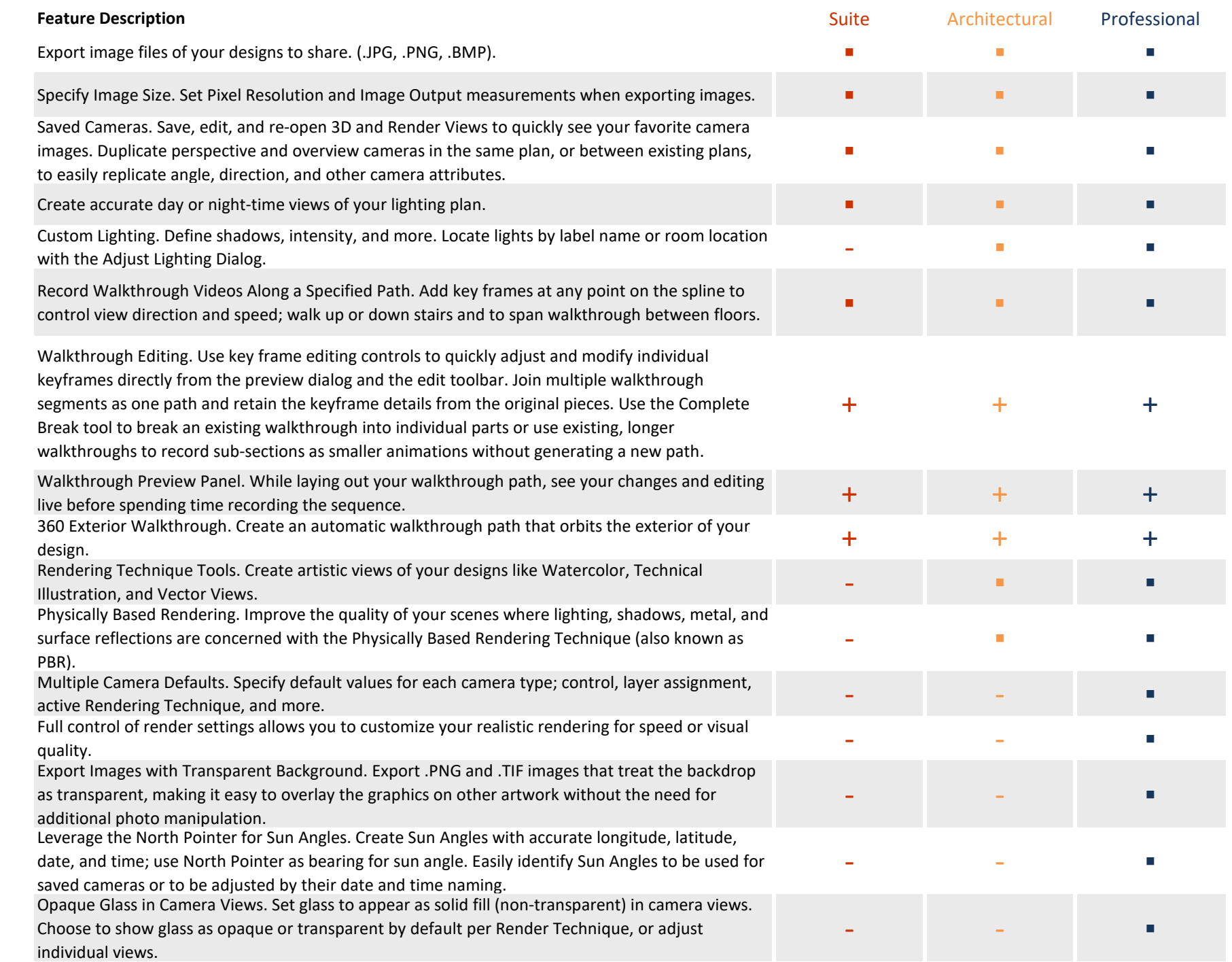

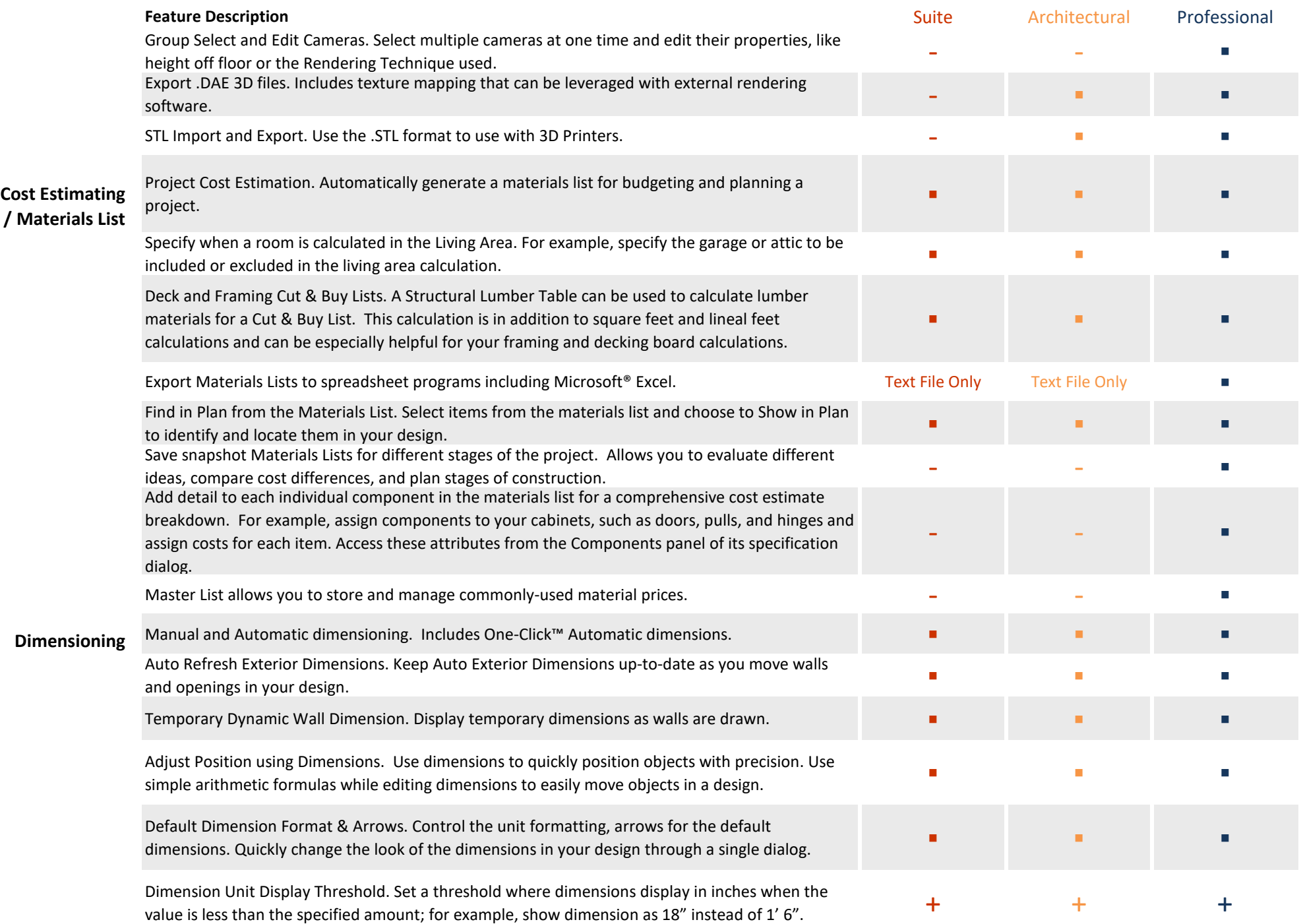

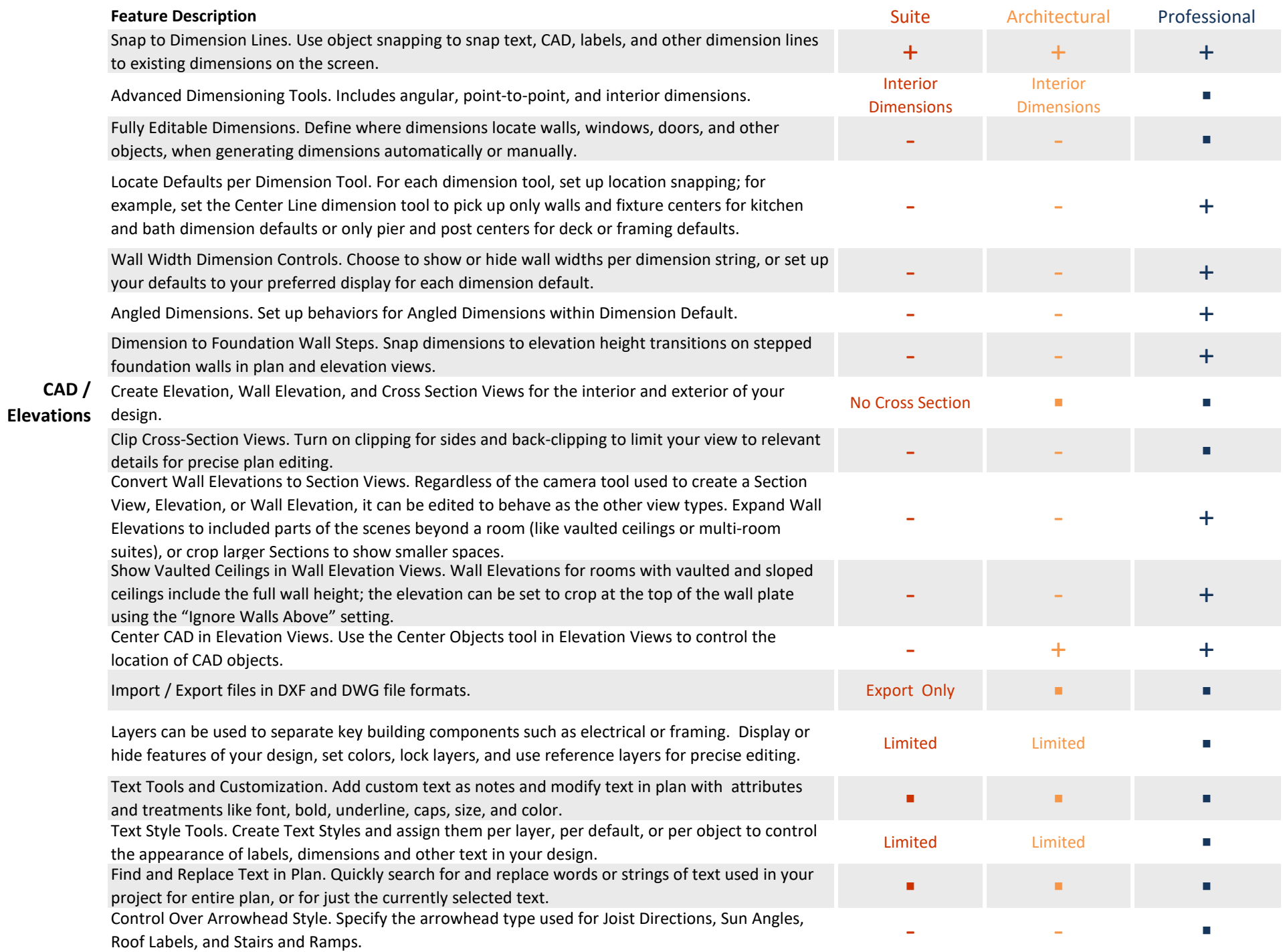

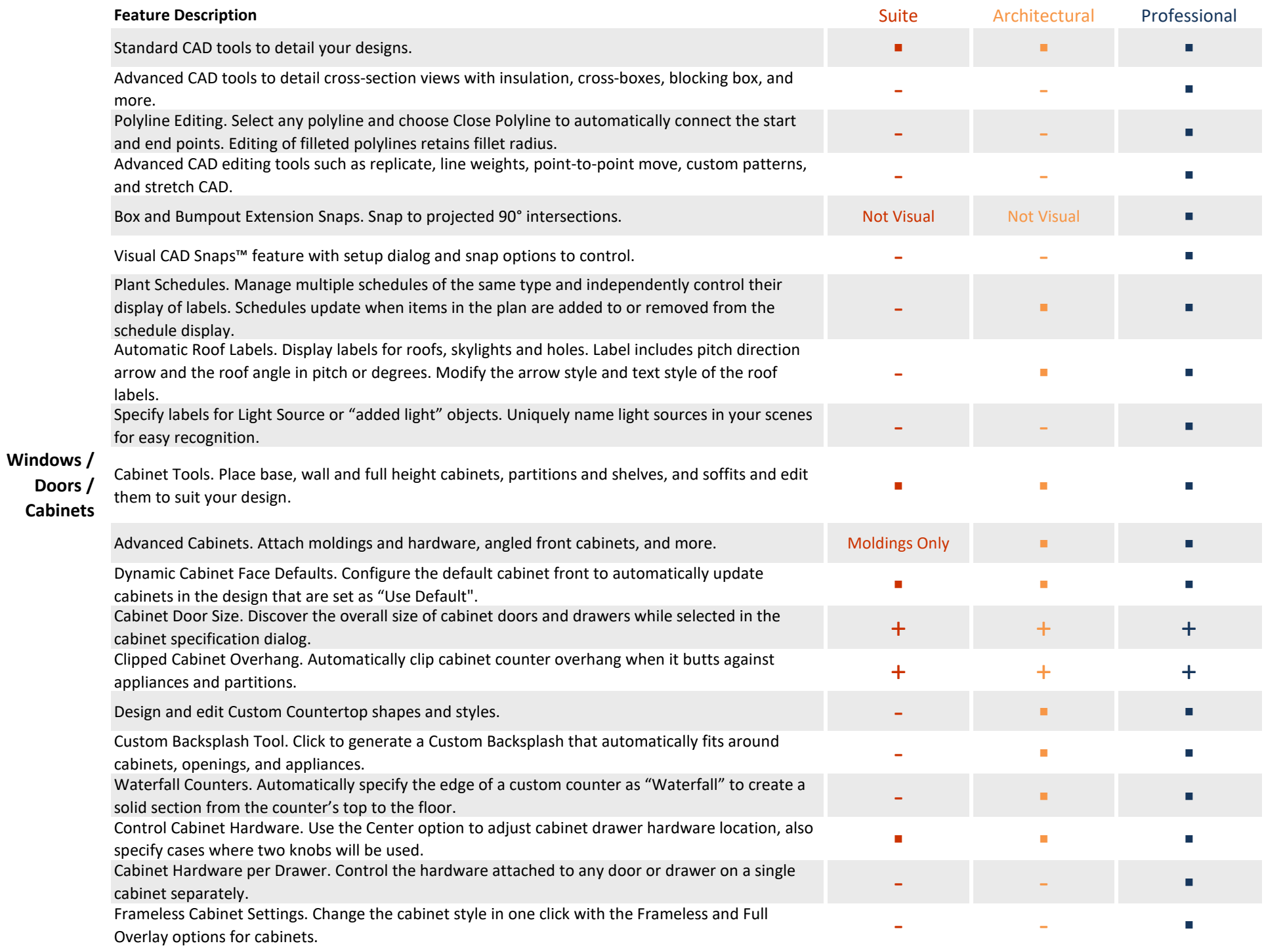

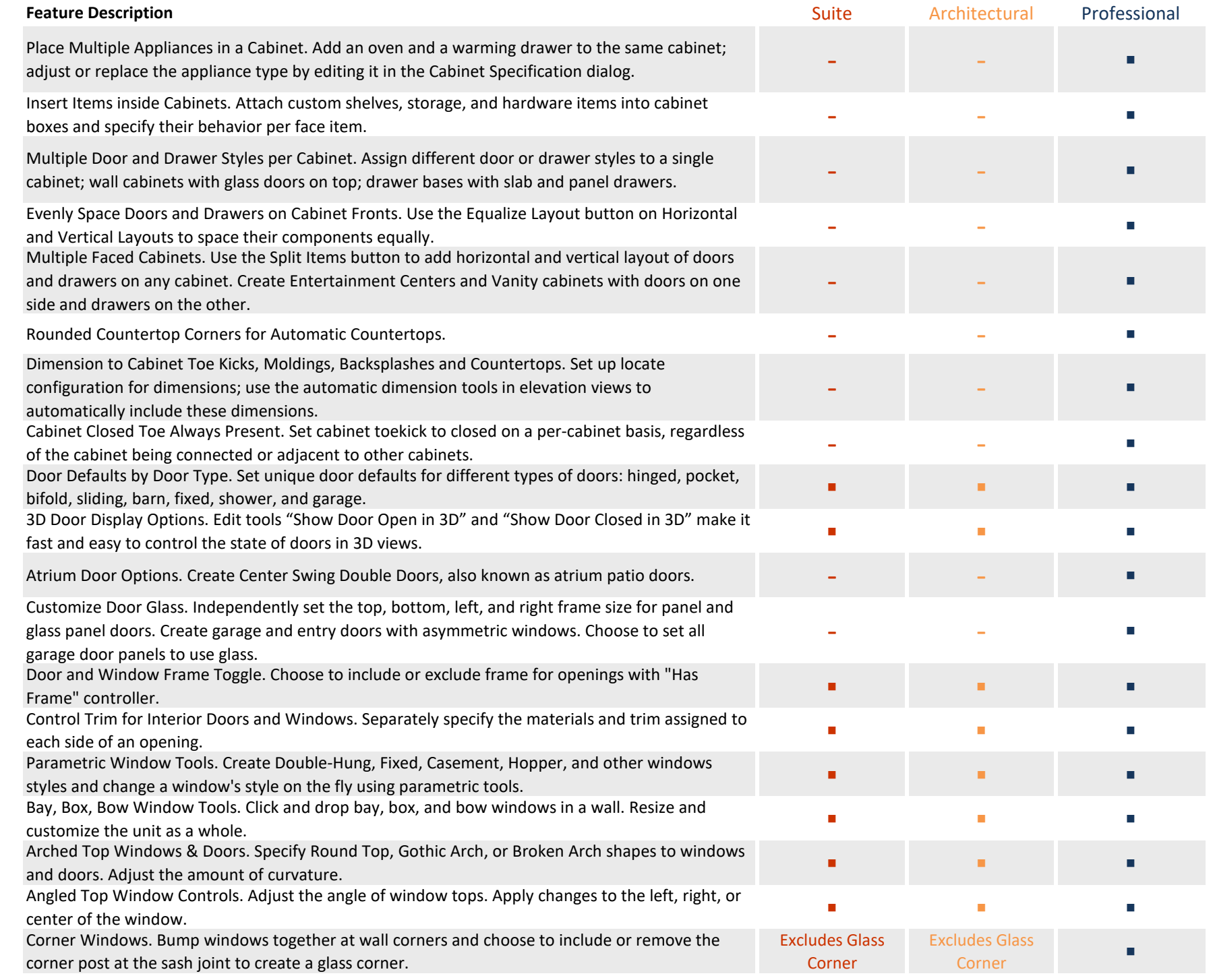

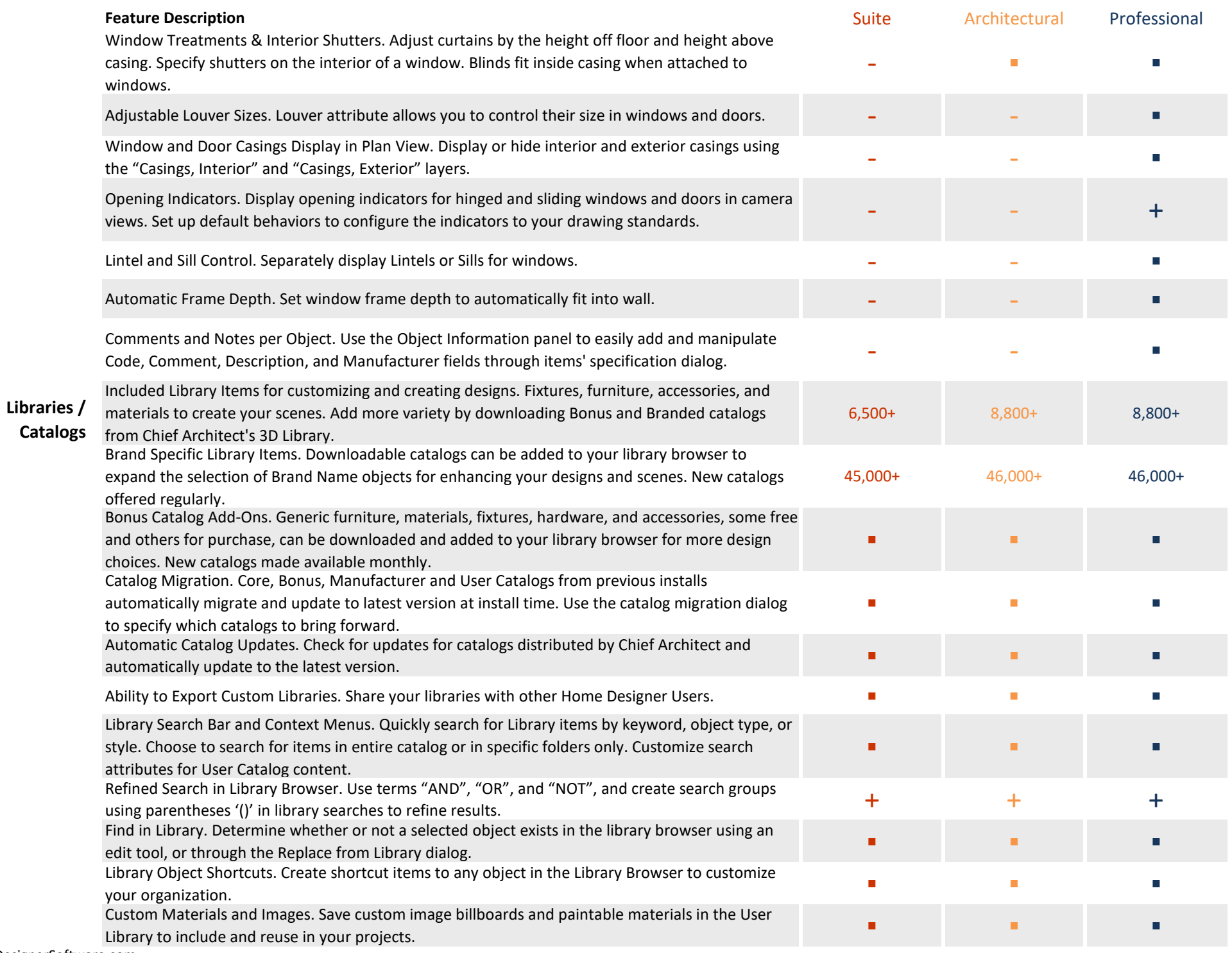

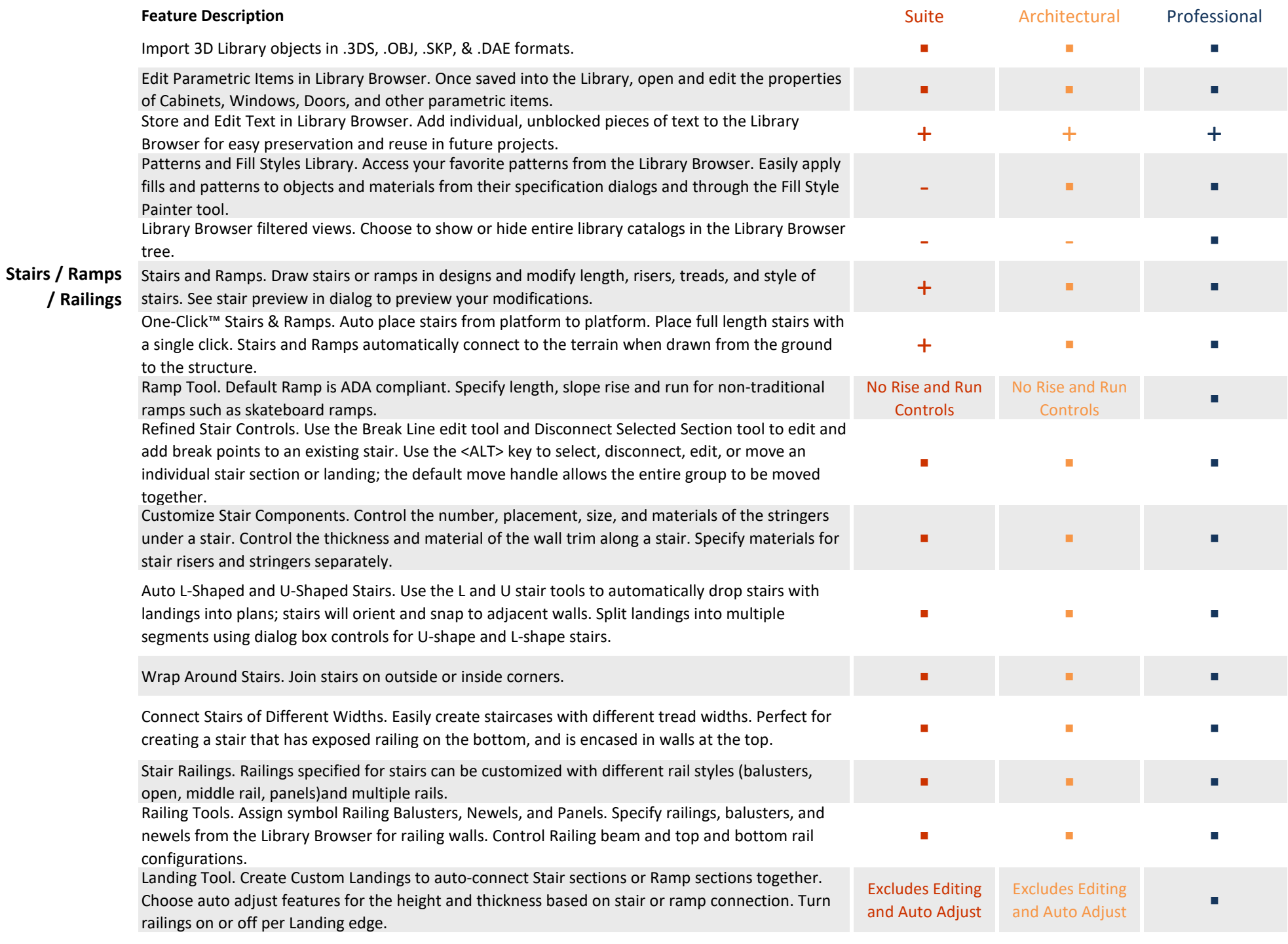

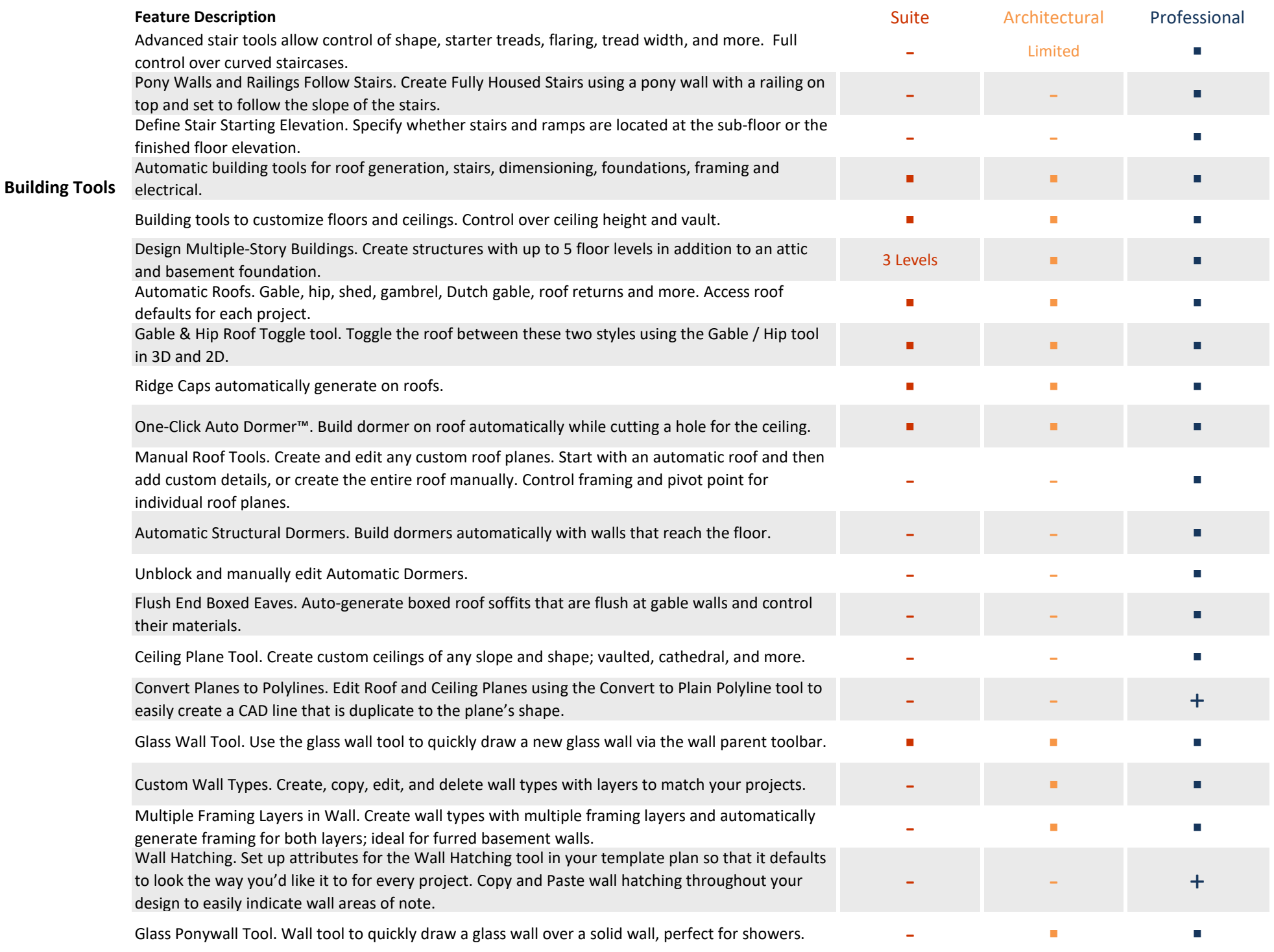

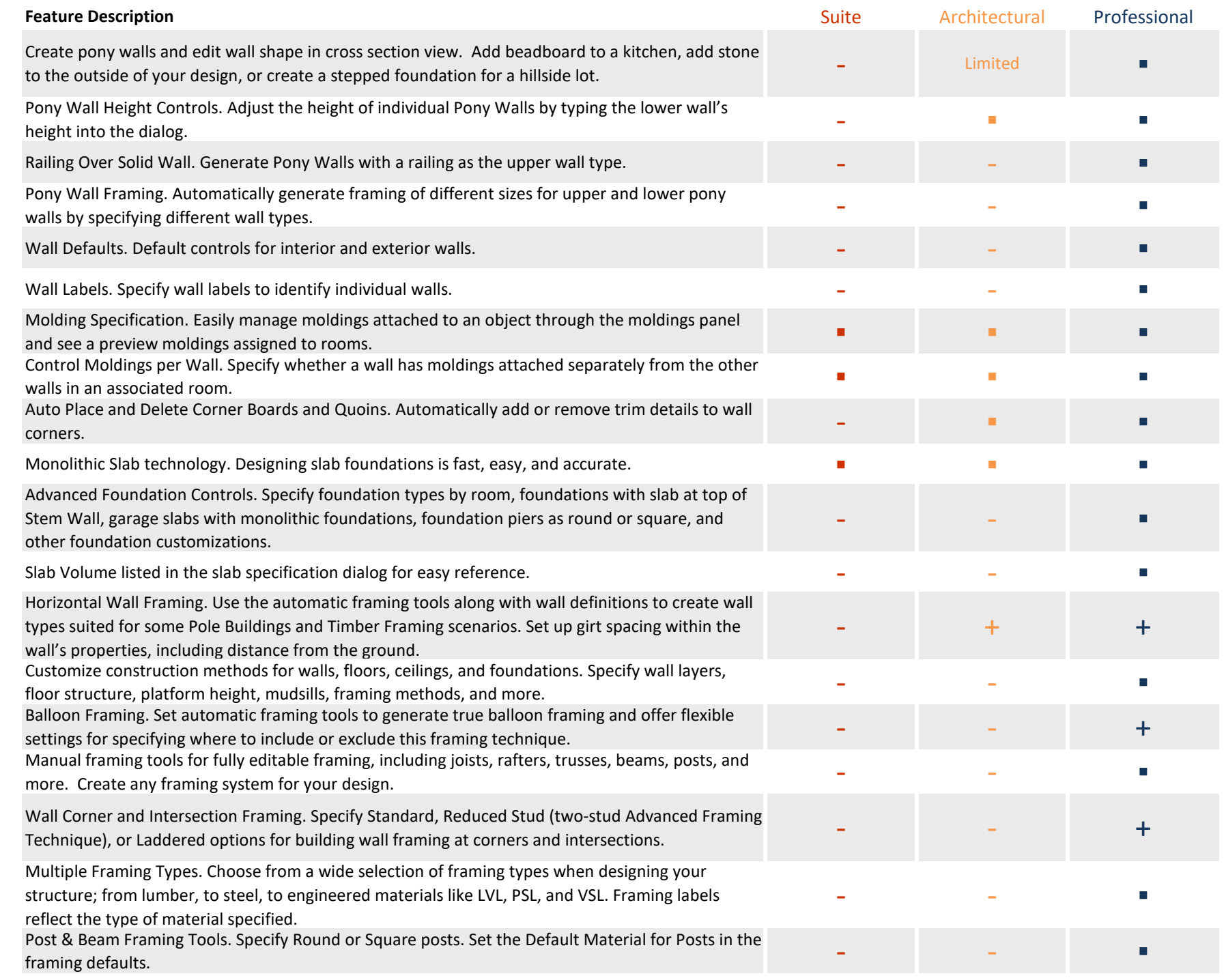

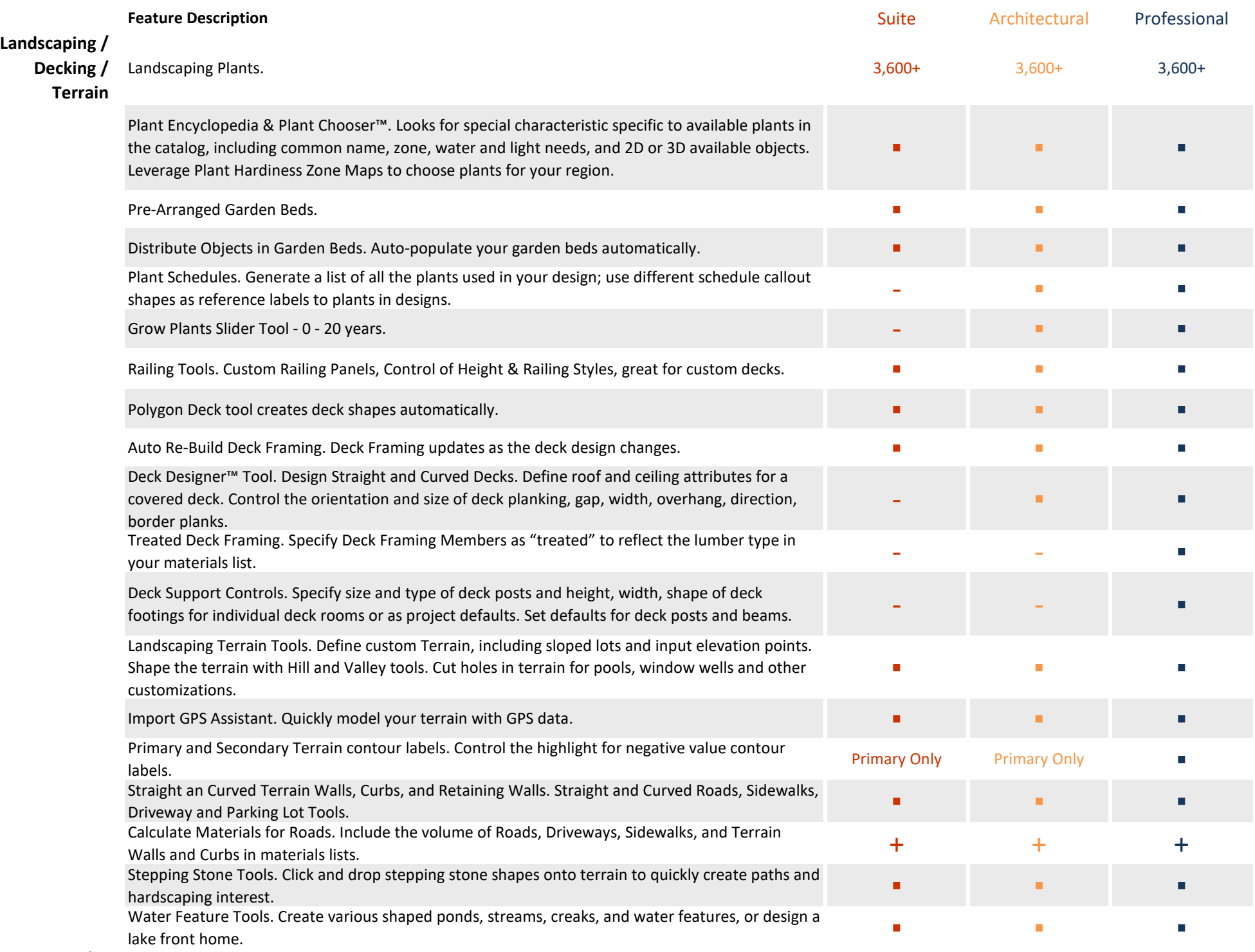

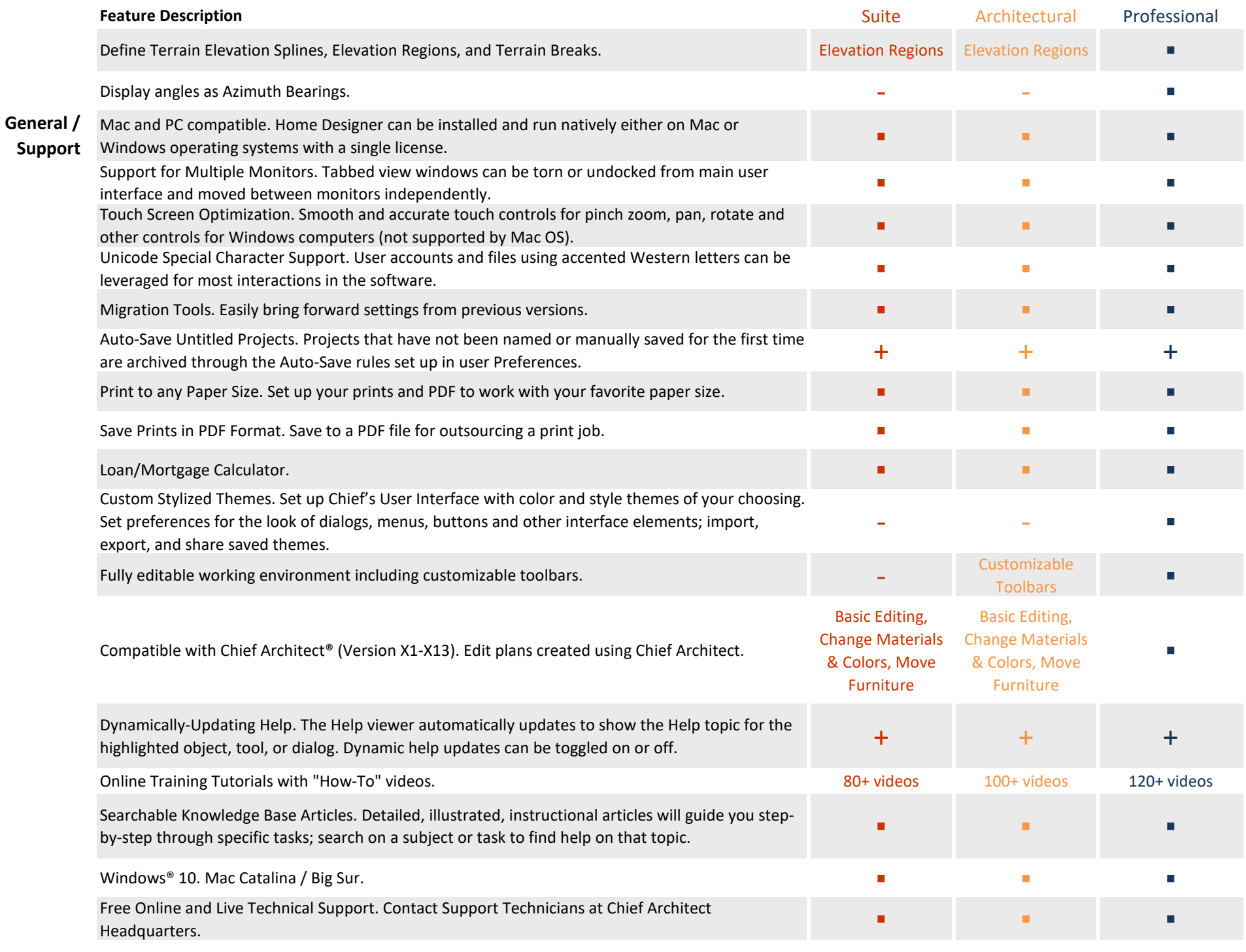

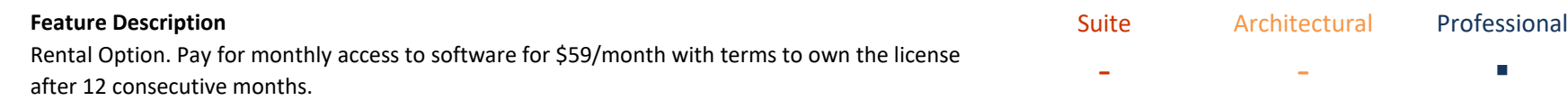